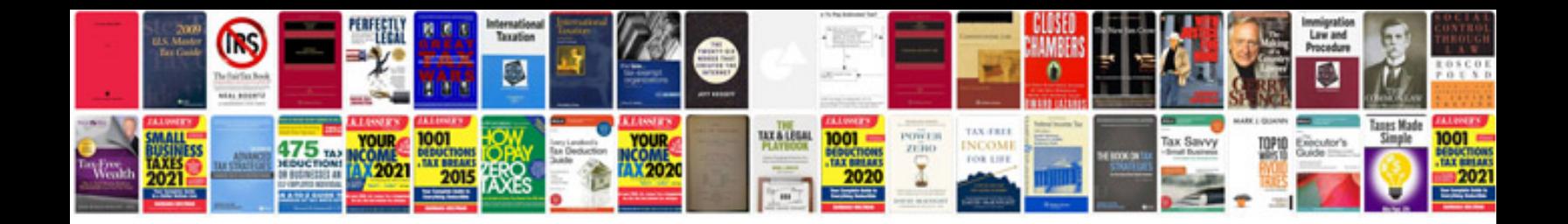

Infiniti q45 manual

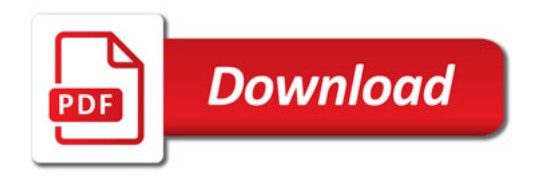

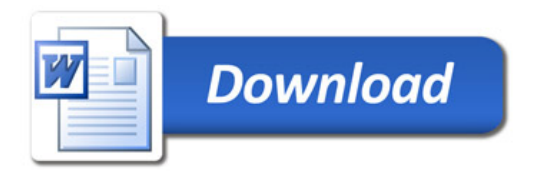